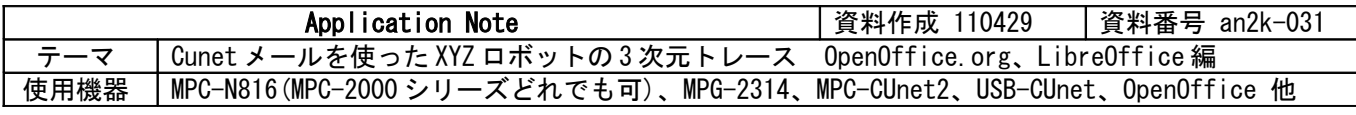

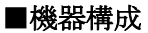

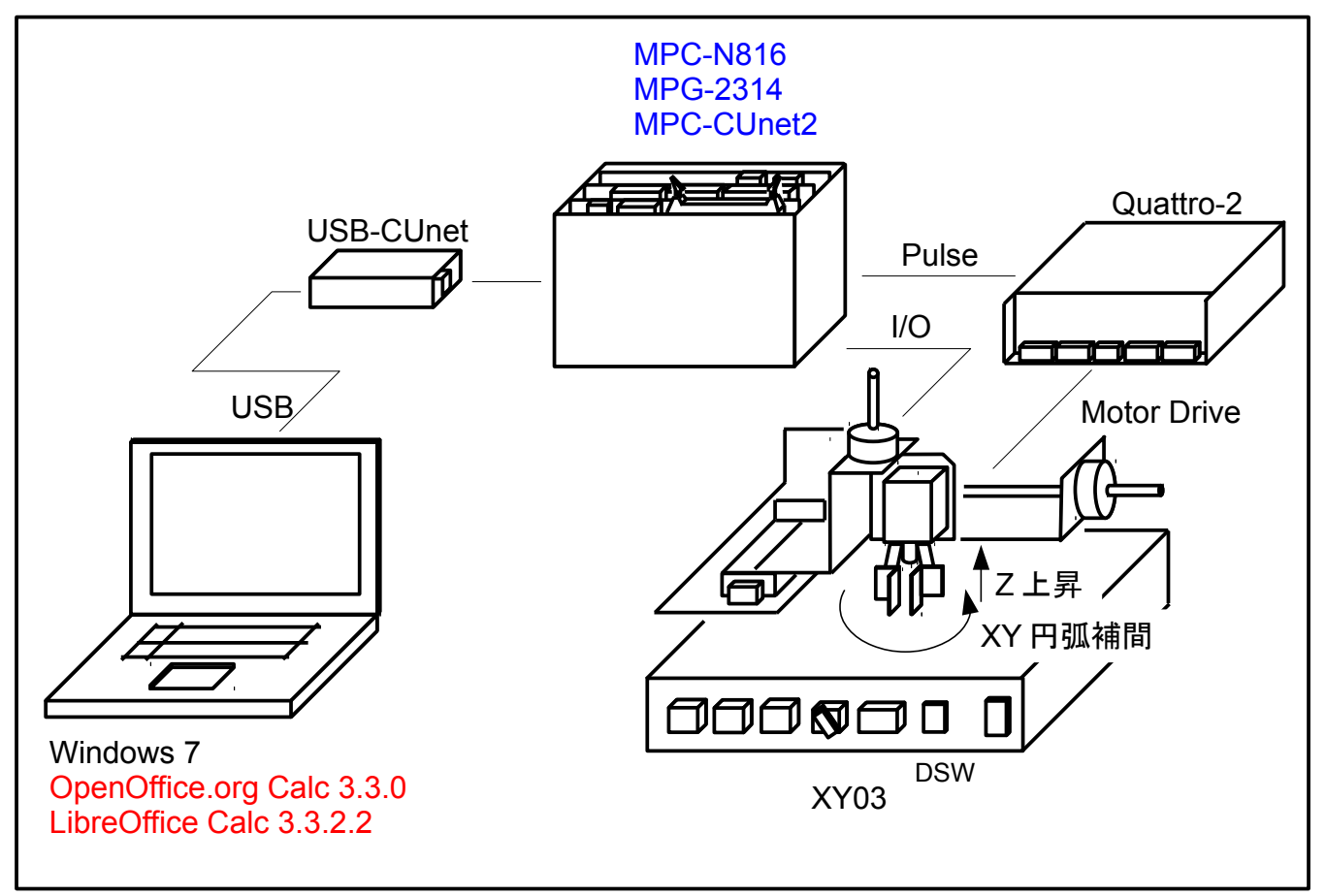

• ハードウェア構成、MPC のプログラムはアプリケーションノート an2k-030 と同じですが、パソコンの ソフトに表計算ソフト「OpenOffice.org Calc」を用いました。 ↓アプリケーションノート an2k-030

<http://departonline.jp/mpc2000/ref/headline/appendix/pdf/an2k-030.pdf>

- OpenOffice.org Basic(MS-Excel の VBA 相当)のマクロで USB-CUnet から直接データをワークシートに 入力します。
- 表計算ソフトに直接入力することはデータ収集・解析・保存に有用と思います。
- 「OpenOffice.org」で作成後に「LibreOffice」をインストールしたところ「 LibreOffice Calc」でもそのまま 動きました。マクロボタンの設定も反映されました。根っ子が同じだから当然か...

| usb-cunet.ods - OpenOffice.org Calc<br>$\begin{array}{c} \hline \begin{array}{c} \hline \end{array} & \mathbf{0} \end{array} \begin{array}{c} \hline \begin{array}{c} \mathbf{X} \end{array} \end{array}$                                                                                                    |                |            |                    |        |                                             |                    |                               |          |
|----------------------------------------------------------------------------------------------------|----------------|------------|--------------------|--------|---------------------------------------------|--------------------|-------------------------------|----------|
| ファイル(E)<br>編集(E)<br>表示( <u>V)</u> 挿入( <u>I)</u><br>書式(0) ツール(I) データ(D) ウィンドウ(W)<br>ヘルプや2)<br>×                                                                                                    |                |            |                    |        |                                             |                    |                               |          |
| »<br>$\frac{3}{1}$<br>ABS ABC<br>르<br>X & G · 3/1<br>තු - $\mathbb{C}$ -<br>11 - 23<br>11 - 23<br>圓<br>圖<br>R<br>検索文字列<br>⊮<br>$\mathbb{Z}_2$                                                                                                    |                |            |                    |        |                                             |                    |                               |          |
|                                                                                                    |                |            |                    |        |                                             |                    |                               |          |
| ł<br>風                                                                                                    | Arial          |            | 10<br>▼            | B<br>× | $I \cup \equiv \equiv \equiv \equiv \equiv$ | ैं                 | CUnetStart                    | マクロ実行を追加 |
| 方》<br> x<br>A1<br>▼.<br>$=$                                                                                                    |                |            |                    |        |                                             |                    |                               |          |
|                                                                                                    | A              | в          | C                  | D      | E                                           | F                  | $\overline{C}$ $\overline{A}$ |          |
| 1                                                                                                    | Χ              | Y          | Z                  |        |                                             |                    |                               |          |
| 2                                                                                                    | 107            | 0          | $-108$             |        |                                             | cunet fw ver 1015  | Ξ                             |          |
| 3                                                                                                    | 1186           | 0          | $-1187$            |        |                                             | cunet dll ver 1028 |                               |          |
| 4                                                                                                    | 2717           | 0          | $-2717$            |        |                                             | PointCount 575     |                               |          |
| 5                                                                                                    | 4247           | 0          | $-4247$            |        |                                             |                    |                               |          |
| 6                                                                                                    | 5778           | 0          | $-5778$            |        |                                             |                    |                               |          |
| 7                                                                                                    | 7309           | 0          | $-7310$            |        |                                             |                    |                               |          |
| 8                                                                                                    | 8840           | 0          | $-8840$            |        |                                             |                    |                               |          |
| 9                                                                                                    | 9901           | 0          | $-9901$            |        |                                             |                    |                               |          |
| 10                                                                                                    | 10000          | 0          | $-10000$           |        |                                             |                    |                               |          |
| 11                                                                                                    | 10000          | 0          | $-10000$           |        |                                             |                    |                               |          |
| 12                                                                                                    | 10077          | 0          | $-9989$            |        |                                             |                    |                               |          |
| 13                                                                                                    | 10412          | 8          | $-9971$            |        |                                             |                    |                               |          |
| 14                                                                                                    | 11006          | 51         | $-9953$            |        |                                             |                    |                               |          |
| 15                                                                                                    | 11861<br>12879 | 175<br>423 | $-9935$<br>$-9917$ |        |                                             |                    |                               |          |
| 16<br>17                                                                                                    | 13899          | 791        | $-9899$            |        |                                             |                    |                               |          |
| 18                                                                                                    | 14920          | 1294       | $-9881$            |        |                                             |                    |                               |          |
| 19                                                                                                    | 15940          | 1955       | $-9863$            |        |                                             |                    |                               |          |
| 20                                                                                                    | 16960          | 2819       | $-9845$            |        |                                             |                    |                               |          |
| 21                                                                                                    | 17877          | 3838       | $-9827$            |        |                                             |                    |                               |          |
| 22                                                                                                    | 18577          | 4858       | $-9809$            |        |                                             |                    |                               |          |
| 23                                                                                                    | 19112          | 5879       | $-9791$            |        |                                             |                    |                               |          |
| 24                                                                                                    | 19507          | 6899       | $-9773$            |        |                                             |                    |                               |          |
| 25                                                                                                    | 19781          | 7919       | $-9755$            |        |                                             |                    |                               |          |
| 26                                                                                                    | 19944          | 8940       | $-9737$            |        |                                             |                    |                               |          |
| 27                                                                                                    | 20000          | 9960       | $-9719$            |        |                                             |                    |                               |          |
| 28                                                                                                    | 19952          | 10980      | $-9701$            |        |                                             |                    |                               |          |
| 29                                                                                                    | 19798          | 12001      | $-9683$            |        |                                             |                    |                               |          |
| 30                                                                                                    | 19533          | 13021      | $-9666$            |        |                                             |                    |                               |          |
| 31                                                                                                    | 19147          | 14042      | $-9648$            |        |                                             |                    |                               |          |
| 32                                                                                                    | 18625          | 15062      | $-9630$            |        |                                             |                    |                               |          |
| 33                                                                                                    | 17938          | 16082      | $-9612$            |        |                                             |                    |                               |          |
| 34                                                                                                    | 17040          | 17103      | $-9594$            |        |                                             |                    |                               |          |
| 35                                                                                                    | 16020          | 17986      | $-9576$            |        |                                             |                    |                               |          |
| 36                                                                                                    | 15000          | 18661      | $-9558$            |        |                                             |                    |                               |          |
| 37                                                                                                    | 13979          | 19175      | $-9540$            |        |                                             |                    |                               |          |
| 38                                                                                                    | 12959          | 19553      | $-9522$            |        |                                             |                    |                               |          |
| $\boxed{A}$ $\boxed{A}$ $\boxed{B}$ $\boxed{A}$ $\boxed{B}$ $\boxed{C}$ $\boxed{C}$ $\boxed{C}$ $\boxed{D}$ $\boxed{C}$ $\boxed{D}$ $\boxed{D}$ $\boxed{D}$ $\boxed{D}$ $\boxed{D}$ $\boxed{D}$ $\boxed{D}$ $\boxed{D}$ $\boxed{D}$ $\boxed{D}$ $\boxed{D}$ $\boxed{D}$ $\boxed{D}$ $\boxed{D}$ $\boxed{D}$ $\boxed{D}$ $\boxed{D}$ $\boxed{D$<br>Ⅱ⊀<br>Ш<br>Þ. |                |            |                    |        |                                             |                    |                               |          |
| $\blacksquare$<br>$\left( 10\right)$<br>$\circled{c}$<br>L<br>т<br>$\circledR$ .<br>$\mathbb{R}$<br>$\blacktriangledown$                                                                                                    |                |            |                    |        |                                             |                    |                               |          |
|                                                                                                    | シート1/3 標準      | 標準         | $\ast$             |        | 合計=0                                        | $\circ$ —<br>о     | $\bigoplus$                   |          |

MPC の動作完了後、CUnet メールで点データを読み込みます。

■グラフウィザードで描いたグラフ

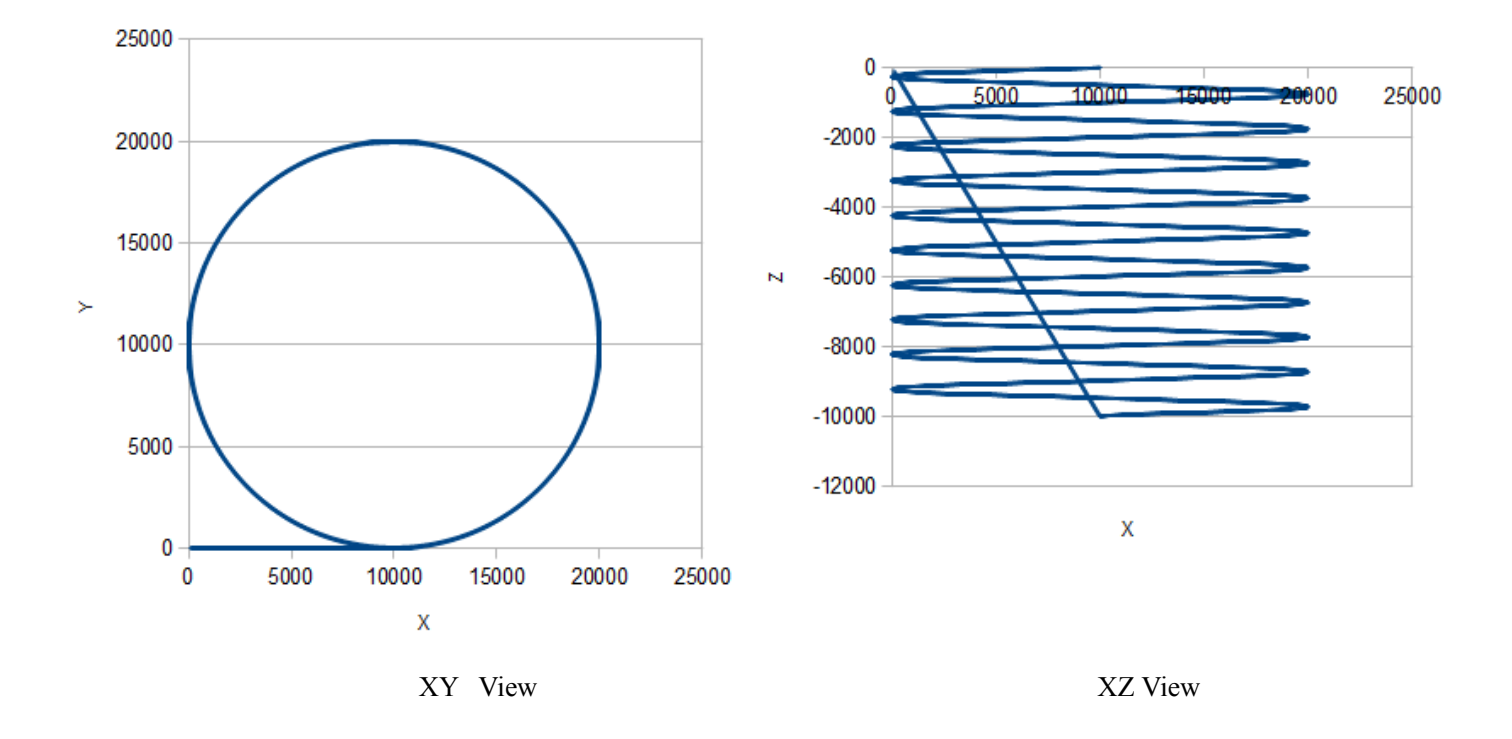

本当は... 次の an2k-030 のように XYZ の 3 次元で描きたかったのですが OpenOffice.org Calc は?でした。

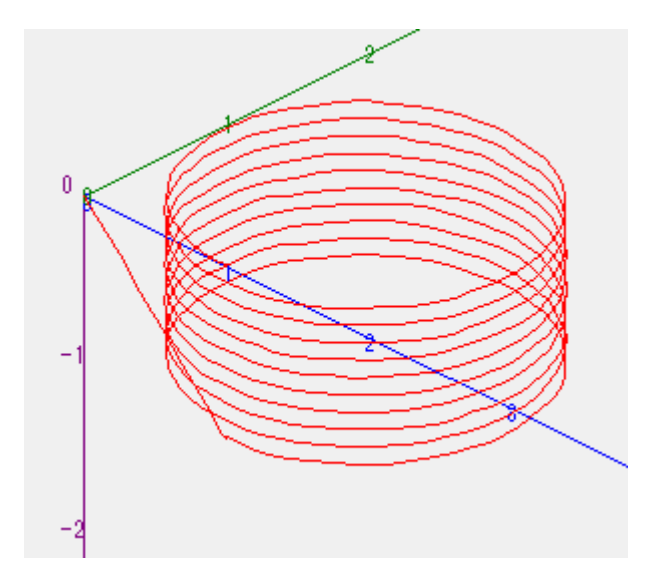

## ■OpenOffice.org Basic  $\Box$  → ド

MPC のプログラムは アプリケーションノート an2k-030 をご覧ください。

REM \*\*\*\*\* BASIC \*\*\*\*\* Option Explicit

```
'usbcunet.dll 関数宣言
Declare Function cunet_usb_open Lib "usbcunet.dll" () As Long
Declare Function cunet_fw_ver Lib "usbcunet.dll" () As Long
Declare Function cunet_dll_ver Lib "usbcunet.dll" () As Long
Declare Sub cunet_init Lib "usbcunet.dll" _
      (ByVal sa As Long, ByVal ow As Long, ByVal en As Long)
Declare Function cunet_sw Lib "usbcunet.dll" _
      Alias "cunet_sw_s" (ByVal adr As Long) As Long
Declare Sub cunet_on Lib "usbcunet.dll" _
ACCEL page 3
```
Alias "cunet\_on\_s" (ByVal adr As Long) Declare Sub cunet\_off Lib "usbcunet.dll" \_ Alias "cunet\_off\_s" (ByVal adr As Long) Declare Function cunet\_in Lib "usbcunet.dll" \_ Alias "cunet\_in\_s" (ByVal adr As Long, ByVal siz As Long) As Long Declare Sub cunet\_out Lib "usbcunet.dll" \_ Alias "cunet\_out\_s" (ByVal dat As Long, ByVal adr As Long, ByVal siz As Long) Declare Function cunet\_req\_pnt Lib "usbcunet.dll" \_ Alias "cunet\_req\_pnt\_s" (ByVal req\_sa As Long, ByVal ar\_top As Long, ByRef rcv\_ar as Variant) As Long Public Const CuChr = 1 '1byte 符号無 Public Const CuInt  $= 2$ Public Const CuWrd = 4 '2Byte 符号無<br>Public Const CuLng = 8 '4Byte 符号付 Public Const CuLng =  $8$ sub Main call all\_clear call CunetOpen call XyzStart end sub sub CunetOpen If cunet usb open  $\Diamond$  1 Then ThisComponent. Sheets(0).getCellByPosition(5, 1). String="CUnet Open Error" Exit Sub End If ThisComponent.Sheets(0).getCellByPosition(5,1).String="cunet fw ver " + Cstr(cunet\_fw\_ver) ThisComponent.Sheets(0).getCellByPosition(5,2).String="cunet dll ver " + Cstr(cunet\_dll\_ver) cunet\_init(255, 0, 0) 'initialize usbcunet Wait 500 cunet\_init(0,12,23) 'sets usbcunet SA , Global memory area Wait 500 end sub sub XyzStart Dim sa\_adr , p\_adr , ar(60) as long Dim ln , rw , j Dim PointCount, BlockCount cunet\_on 2000 ' start MPC action Do While cunet\_sw $(2832)\leq 1$ Wait 1 Loop cunet\_off 2000 Do While cunet sw(2832) $\leq$ 20 Wait 1 Loop PointCount=cunet\_in(2096, CuLng) ThisComponent. Sheets(0).getCellByPosition(5,3).String="PointCount " + Cstr(PointCount) BlockCount=PointCount/15+1 ThisComponent.Sheets(0).getCellByPosition(0,0).String="X" ThisComponent.Sheets(0).getCellByPosition(1,0).String="Y" ThisComponent.Sheets(0).getCellByPosition(2,0).String="Z" sa\_adr=12  $\blacksquare$  adr=1000  $\blacksquare$  adr=1000  $\blacksquare$  adr=1000  $\blacksquare$ reading the point number ln=1 ' line number For j=1 To BlockCount cunet\_req\_pnt(sa\_adr, p\_adr, ar) For rw=0 to 59 Step 4 IF ln <= PointCount Then ThisComponent. Sheets(0).getCellByPosition(0, ln).value=ar(rw)

```
ThisComponent.Sheets(0).getCellByPosition(1,ln).value=ar(rw+1)
                            ThisComponent.Sheets(0).getCellByPosition(2,ln).value=ar(rw+2)
                     End IF
                     ln=ln+1Next rw
              p_adr=p_adr+15
      Next j
end sub
sub all_clear
 rem ----------------------------------------------------------------------
     rem define variables
    dim document as object
     dim dispatcher as object
 rem ----------------------------------------------------------------------
     rem get access to the document
document = ThisComponent.CurrentController.Frame
dispatcher = createUnoService("com.sun.star.frame.DispatchHelper")
 rem ----------------------------------------------------------------------
dispatcher.executeDispatch(document, ".uno:SelectAll", "", 0, Array())
 rem ----------------------------------------------------------------------
    dim args2(0) as new com. sun. star. beans. PropertyValue
    args2(0). Name = "Flags"
    args2(0). Value = "SVDFN"
    dispatcher.executeDispatch(document, ".uno:Delete", "", 0, args2())
 rem ----------------------------------------------------------------------
 dim args3(0) as new com.sun.star.beans.PropertyValue
 args3(0).Name = "ToPoint"
 args3(0).Value = "$A$1"
    dispatcher.executeDispatch(document, ".uno:GoToCell", "", 0, args3())
end sub
```
--End Of File--